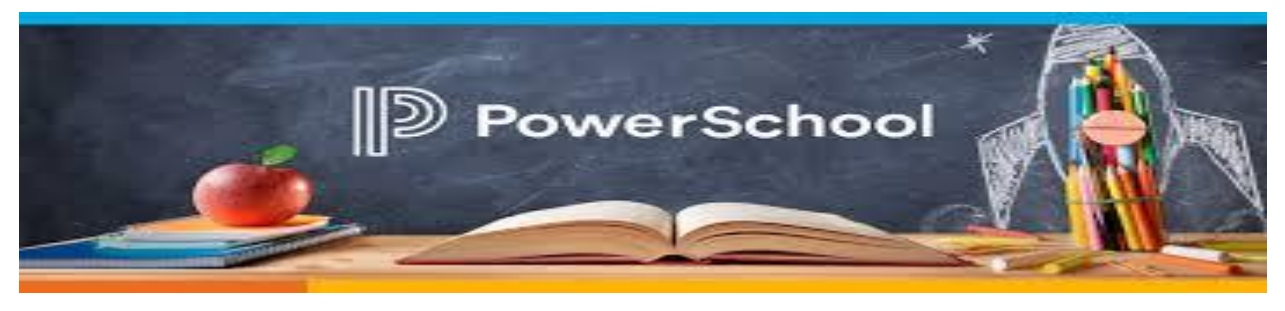

What can a parent do in PowerSchool?

- **view report cards & attendance**
- **update phone numbers**
- **update emergency contact information**

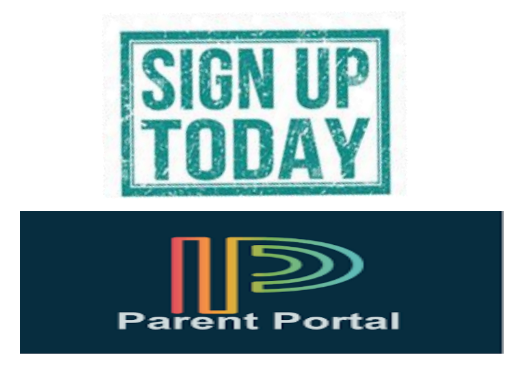

Log on today to set up your account

Go to **[https://sau21.powerschool.com](https://sau21.powerschool.com/)** to log in

**If you need a copy of your Access ID & Access Password,**

**please request this through your student's teacher.**

**This needs to be done before Trimester 1 ends, so you can view your child's report card**

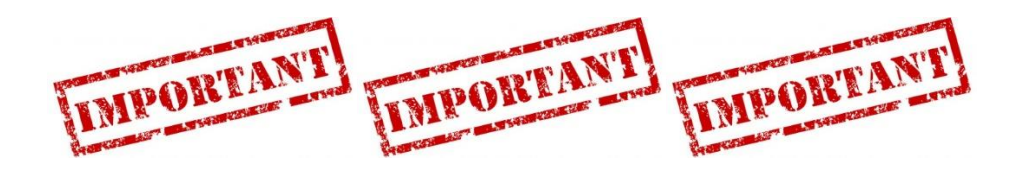